## Geospatial Modeling & Visualization

A Method Store for Advanced Survey and Modeling Technologies

GMV

Geophysics

GPS Modeling

Digital Photogrammetry

3D Scanning

Equipment

Data and Projects by Region

## **Polyworks**

**Shortcut Guides | Workflows** 

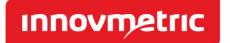

Polyworks, offered by Innovmetric Software, Inc., is a modularized package that offers a centralized workspace for organizing component parts of 3D data processing from scan alignment to meshing to inspection. Users can access any of the main modules (IMAlign, IMMerge, IMEdit, IMInspect) from the Polyworks Workspace Manager as well as individually from the Start Menu.

The Polyworks Suite was instrumental in the Center's development of <a href="Interior Suite">Interior Suite</a>. For this project, combining the software modules allowed CAST to both align and process the raw scans, as well as to carry out a variety of more complex, post-processing refinements to the data sets. For this project and others, Polyworks provides a multitude of analytic and viewing tools to study and evaluate virtual objects in situations where the real world objects cannot undergo such study.

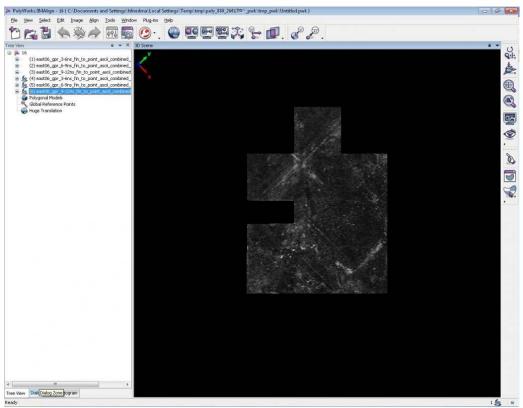

Please see Polyworks V12 DataSheet.pdf for more information from the Innovmetric website

Login

© 2013 - Geospatial Modeling & Visualization